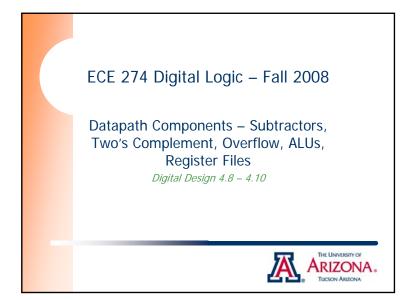

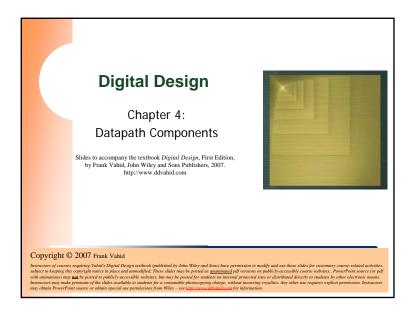

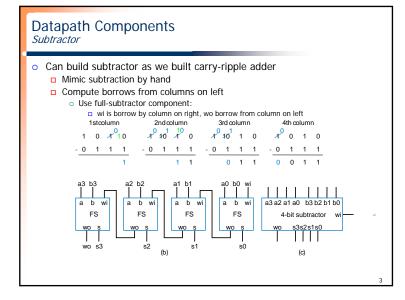

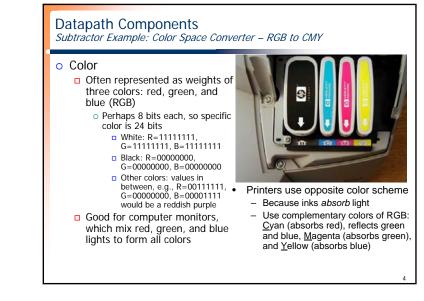

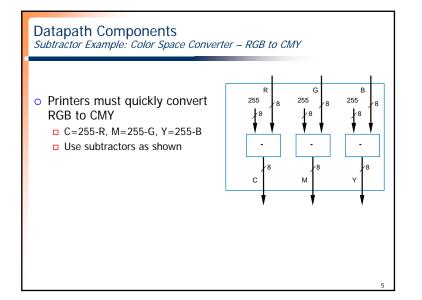

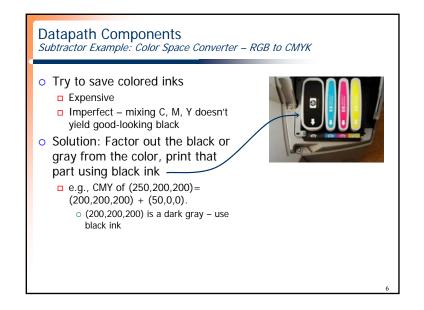

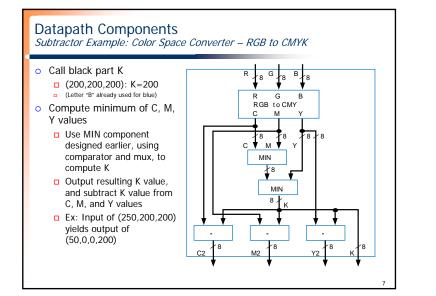

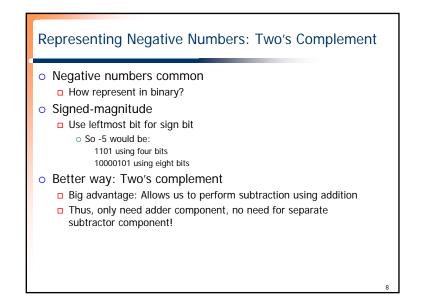

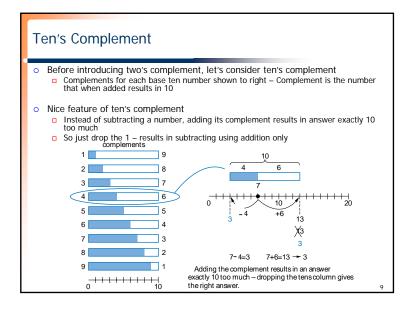

## Two's Complement is Easy to Compute: Just Invert Bits and Add 1

#### • Hold on!

- □ Sure, adding the ten's complement achieves subtraction using addition only
- But don't we have to perform *subtraction* to determine the complement in the first place?
- True but in binary, two's complement can be computed easily
- □ Two's complement of 011 is 101, because 011 + 101 is 1000
- Could compute complement of 011 as 1000 011 = 101
- Easier method: Just invert all the bits, and add 1
- The complement of 011 is 100+1 = 101 it works!

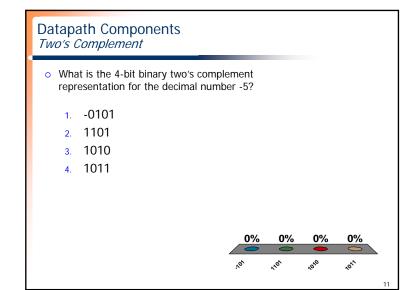

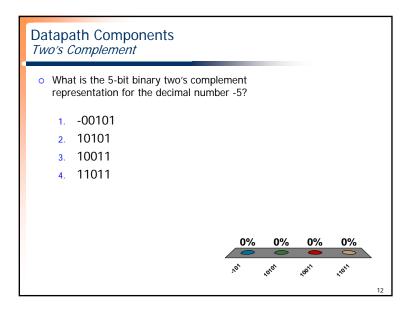

# 3

10

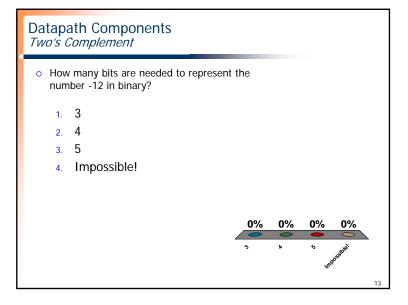

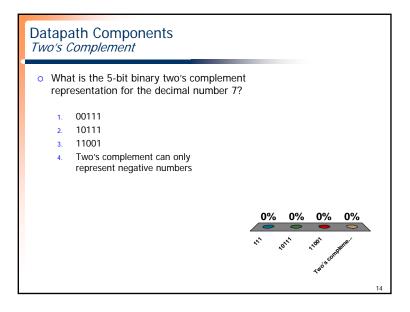

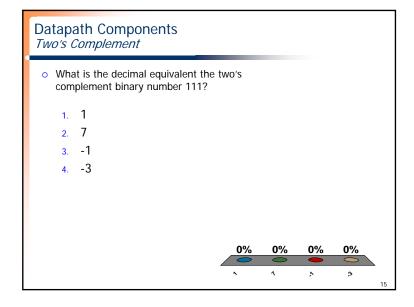

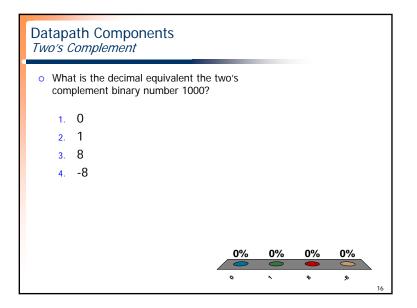

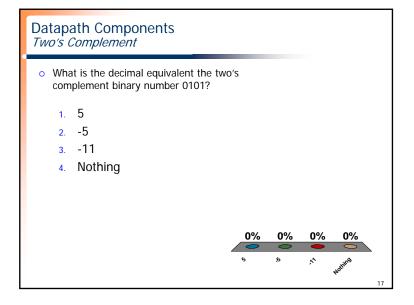

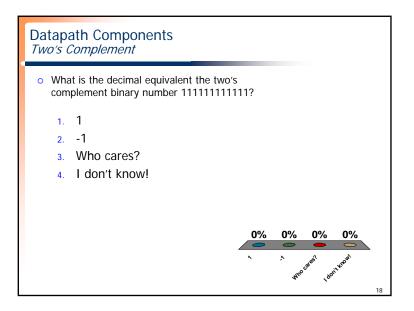

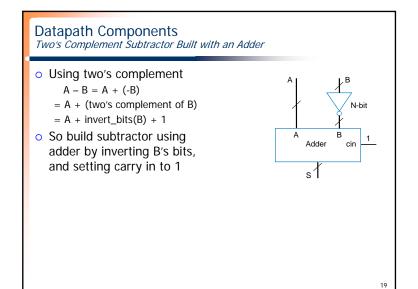

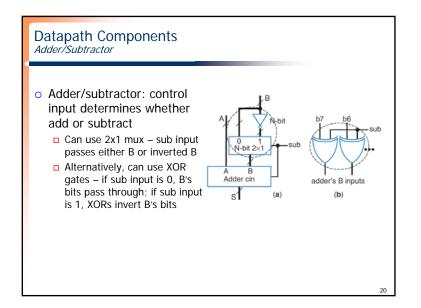

### **Datapath Components** Overflow

- Sometimes result can't be represented with given number of bits
  - Either too large magnitude of positive or negative
  - □ e.g., 4-bit two's complement addition of 0111+0001 (7+1=8). But 4bit two's complement can't represent number >7
    - 0 0111+0001 = 1000 WRONG answer, 1000 in two's complement is -8, not +8
  - Adder/subtractor should indicate when overflow has occurred, so result can be discarded

# Datapath Components Overflow: Detecting Overflow: Method 1

- Assuming 4-bit two's complement numbers, can detect overflow by detecting when the two numbers' sign bits are the same but are different from the result's sign bit
  - □ If the two numbers' sign bits are different, overflow is impossible
  - Adding a positive and negative can't exceed largest magnitude positive or negative
- Simple circuit
  - $\square$  overflow = a3'b3's3 + a3b3s3'
  - Include "overflow" output bit on adder/subtractor

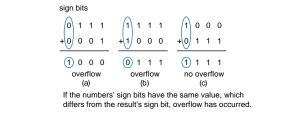

#### **Datapath Components** Overflow: Detecting Overflow: Method 2 • Even simpler method: Detect difference between carry-in to sign bit and carry-out from sign bit • Yields simpler circuit: overflow = c3 xor c4 0 0 0 0 0 0 1 1 1 0 1 1 1 1 1 1 1 1 0 0 0 +0 0 0 1 +1 0 0 0 +0 1 1 1 01000 10111 01111 no overflow overflow overflow (a) (b) (c) If the carry into the sign bit column differs from the carry out of that column, overflow has occurred.

23

| <ul> <li>ALU</li> <li>Component that can<br/>perform any of various<br/>arithmetic (add, subtract,<br/>increment, etc.) and logic<br/>(AND, OR, etc.)</li> </ul> | TABLE 4.2 Desired calculator operations |   |   |                                |                                 |
|----------------------------------------------------------------------------------------------------|-----------------------------------------|---|---|--------------------------------|---------------------------------|
|                                                                                                    | Inputs                                  |   |   | Operation                      | Sample output if<br>A=00001111, |
| operations, based on                                                                                                    | х                                       | У | Z |                                | B=00000101                      |
| control inputs                                                                                                    | 0                                       | 0 | 0 | S = A + B                      | S=00010100                      |
|                                                                                                    | 0                                       | 0 | 1 | S = A - B                      | S=00001010                      |
| <ul> <li>Motivation:</li> </ul>                                                                                                    | 0                                       | 1 | 0 | S = A + 1                      | S=00010000                      |
| Suppose want multi-                                                                                                    | 0                                       | 1 | 1 | S = A                          | S=00001111                      |
| function calculator that                                                                                                    | 1                                       | 0 | 0 | S = A AND B (bitwise AND)      | S=00000101                      |
| not only adds and                                                                                                    | 1                                       | 0 | 1 | S = A OR B (bitwise OR)        | S=00001111                      |
| subtracts, but also                                                                                                    | 1                                       | 1 | 0 | S = A XOR B (bitwise XOR)      | S=00001010                      |
| increments, ANDs, ORs,                                                                                                    | 1                                       | 1 | 1 | S = NOT A (bitwise complement) | S=11110000                      |

22

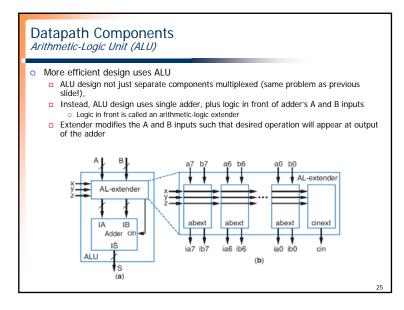

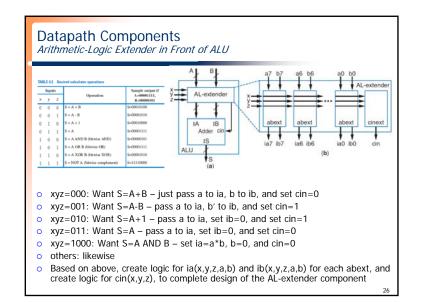

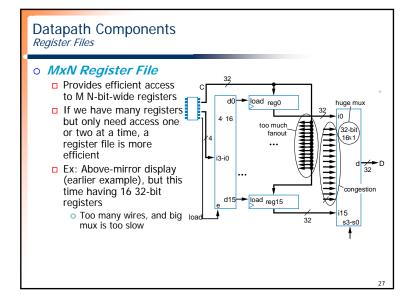

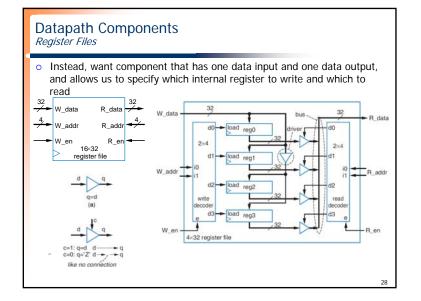

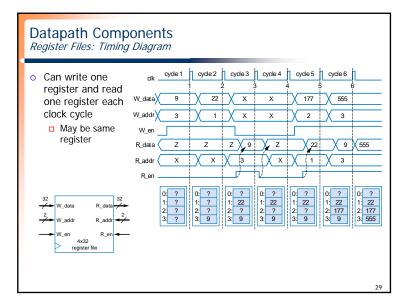